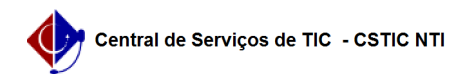

## [questão] Quais as formas de acesso ao módulo?

03/07/2024 02:35:58

## **Imprimir artigo da FAQ**

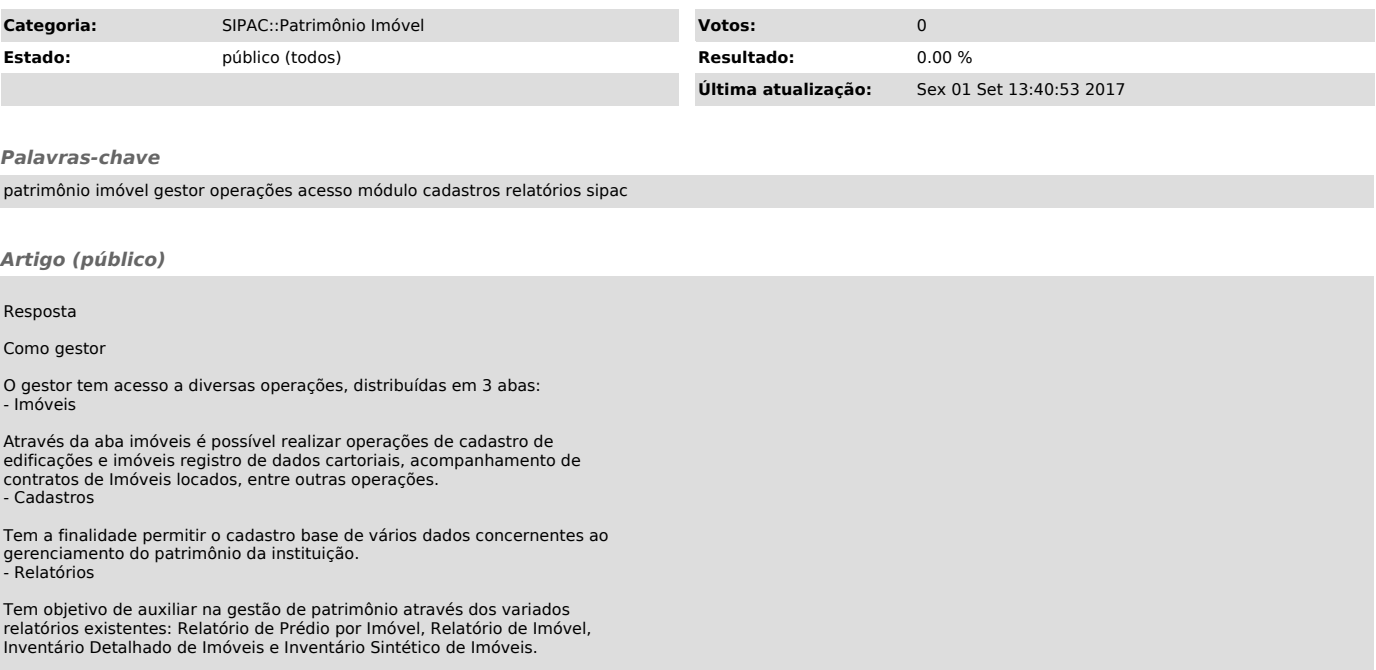